Документ подписан простой электронной подписью Информация о владельце: ФИО: Хоружий Людмила Ивановна Должность: Директор института экономики и управления АПК Лата подписания: 31.01.2024 16:37:34 Уникальный программный ключ: 1e90b132d9b04dce67585160b015dddf2cb1e6a9

ТВЕРЖДАЮ: АПУ Пиректор Института<br>Эконфилии и управления АПК геедер Л.И. Хоружий ablifema 2023 r.

## Лист актуализации рабочей программы дисциплины Б1.О.06.02 «Информатика» Модуль «Общепрофессиональный отраслевой»

для подготовки бакалавров Направление: 44.03.04 Профессиональное обучение (по отраслям) Направленность: Экономика и управление Форма обучения: заочная Год начала подготовки: 2021

Kypc 1 Семестр 1

В рабочую программу не вносятся изменения. Программа актуализирована для 2023 г. начала подготовки.

Разработчики: Лемешко Т.Б., ст. преподаватель SEC-0

Худякова Е.В., д.э.н., профессор

<u>«Ав ав суетаго</u>гза.

Рабочая программа пересмотрена и одобрена на заседании кафедры прикладной информатики, протокол № 1 от «30» августа 2023г.

И.о. заведующего кафедрой прикладной информатики

Худякова Е.В., д.э.н., профессор

Заведующий выпускающей кафедрой педагогики и психологии профессионального образования Кубрушко П.Ф., д.п.н., профессор

«30» abrycią 2023 r.

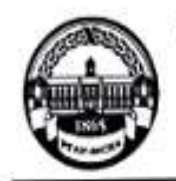

МИНИСТЕРСТВО СЕЛЬСКОГО ХОЗЯЙСТВА РОССИЙСКОЙ ФЕДЕРАЦИИ **ФЕДЕРАЛЬНОЕ ГОСУДАРСТВЕННОЕ БЮДЖЕТНОЕ ОБРАЗОВАТЕЛЬНОЕ УЧРЕЖДЕНИЕ ВЫСШЕГО ОБРАЗОВАНИЯ** «РОССИЙСКИЙ ГОСУДАРСТВЕННЫЙ АГРАРНЫЙ УНИВЕРСИТЕТ -МСХА имени К.А. ТИМИРЯЗЕВА» (ФГБОУ ВО РГАУ - МСХА имени К.А. Тимирязева)

> Институт экономики и управления АПК Кафедра прикладной информатики

УТВЕРЖДАЮ: Директор Института экономики управления АНК Г.И. Хоружий 2021 г.

## РАБОЧАЯ ПРОГРАММА МОДУЛЬНОЙ ДИСЦИПЛИНЫ

Б1.0.06.02 «ИНФОРМАТИКА» Модуль «Общепрофессиональный отраслевой»

для подготовки бакалавров

## ФГОС ВО

Направление: 44.03.04 «Профессиональное обучение» (по отраслям) Направленность: «Экономика и управление»

Kypc 1 Семестр 1

Форма обучения: заочная

Год начала подготовки: 2021

Москва, 2021

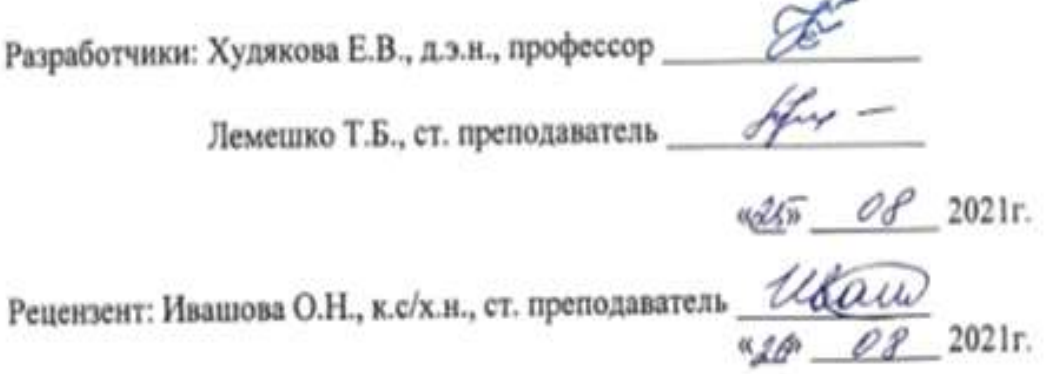

Программа составлена в соответствии с требованиями ФГОС ВО по направлению подготовки 44.03.04 «Профессиональное обучение» (по отраслям) и учебного плана 2021 года начала подготовки

Программа обсуждена на заседании кафедры прикладной информатики протокол № 1 от «26»августа 2021 г.

Зав. кафедрой прикладной информатики Худякова Е.В., д.э.н., профессор

 $\frac{d}{dx}$  of 2021.

Согласовано:

Председатель учебно-методической комиссии института экономики и управления АПК, Корольков А.Ф., к.э.н., доцент

 $\sqrt{2}$ With OP 2021r.<br>Tyromonos N12

Заведующий выпускающей кафедрой педагогики и психологии профессионального образования, Кубрушко П.Ф., д.п.н., профессор

aton 08 2021 r.

Заведующий отделом комплектования ЦНБ

y / Equippe 23.

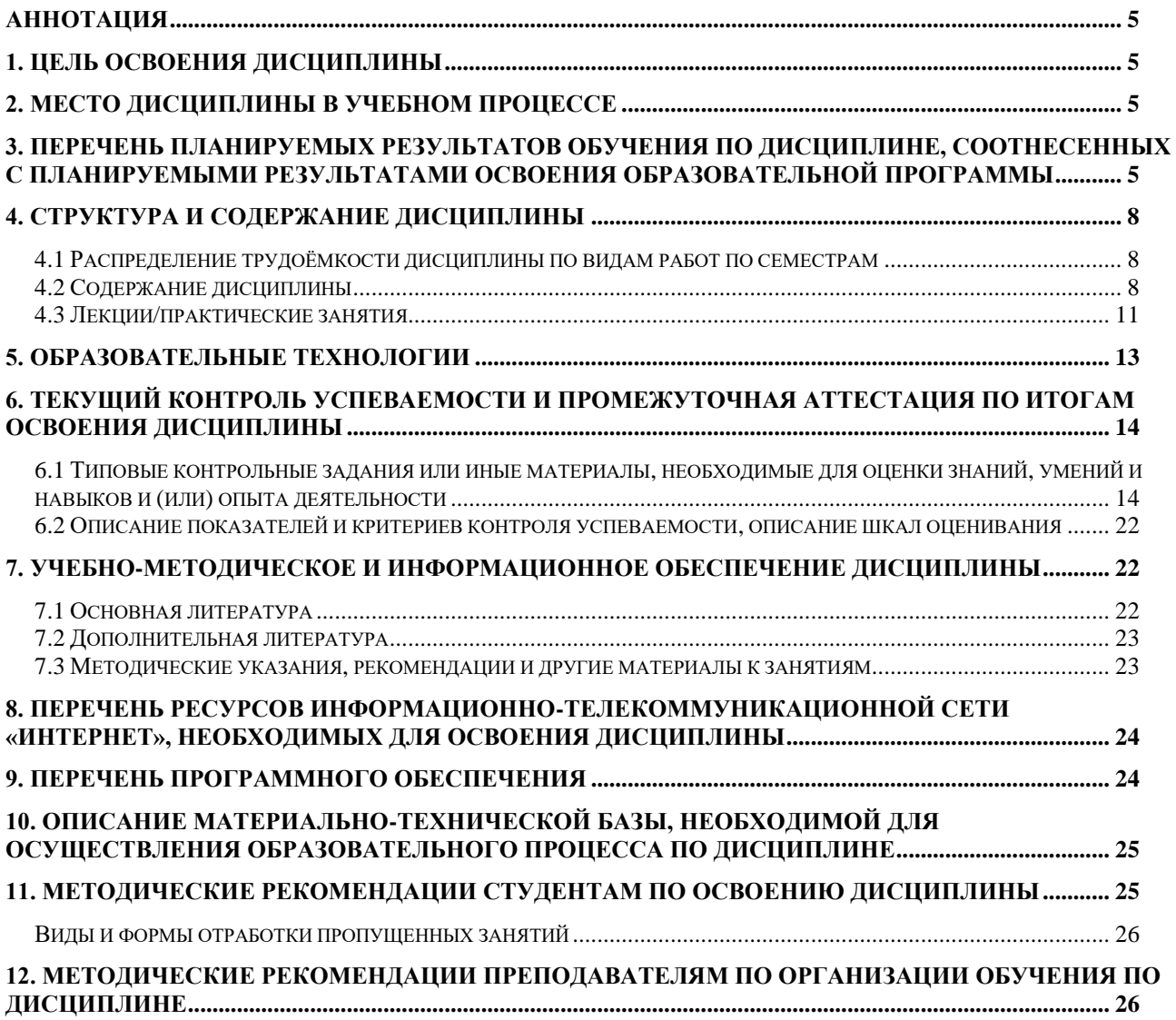

## **СОДЕРЖАНИЕ**

#### **АННОТАЦИЯ**

#### <span id="page-4-0"></span>**рабочей программы модульной учебной дисциплины Б1.О.06.02 «ИНФОРМАТИКА» Модуль «Общепрофессиональный отраслевой» для подготовки бакалавра по направлению 44.03.04 «Профессиональное обучение» (по отраслям), направленности «Экономика и управление»**

**Цель освоения дисциплины:** формирование целостного представления об информации, информационных процессах и ресурсах, информационных системах и технологиях, цифровизации, цифровых технологиях и инструментах, цифровой трансформации, их роли при решении практических задач в профессиональной деятельности.

**Место дисциплины в учебном плане:** дисциплина включена в базовую часть учебного плана по направлению подготовки 44.03.04 «Профессиональное обучение» (по отраслям).

**Требования к результатам освоения дисциплины:** в результате освоения дисциплины формируются следующие компетенции (индикаторы): **УК-1.1; УК-1.2; УК-1.3; ОПК-9.1; ОПК-9.2; ОПК-9.3**

#### **Краткое содержание дисциплины:**

Роль и значение предмета в профессиональной подготовке. Информационная культура. Основные понятия и компоненты информатики. Информация и данные. Информационные технологии и системы. Цифровые технологии и инструменты. Цифровая трансформация экономики, образования, производства. История развития вычислительной техники. Архитектура ЭВМ. Устройство персонального компьютера (ПК). Программное обеспечение ПК: системное, прикладное, инструментарий технологии программирования. Основы алгоритмизации, проектирования и моделирования. Сетевые технологии обработки информации. Информационная безопасность. Методы защиты информации.

**Общая трудоемкость дисциплины:** 144/4 (часы/зач. ед.).

**Промежуточный контроль:** зачет в 1 семестре.

#### **1. Цель освоения дисциплины**

<span id="page-4-1"></span>**Целью освоения** дисциплины «Информатика» является формирование целостного представления об информации, информационных процессах и ресурсах, информационных системах и технологиях, цифровизации, цифровых технологиях и инструментах, цифровой трансформации, их роли при решении практических задач в профессиональной деятельности.

#### **2. Место дисциплины в учебном процессе**

<span id="page-4-2"></span>Дисциплина «Информатика» относится к базовой части Блока 1 «Дисциплины (модули)» учебного плана. Дисциплина «Информатика» реализуется в соответствии с требованиями ФГОС ВО, ОПОП ВО и Учебного плана по направлению 44.03.04 «Профессиональное обучение» (по отраслям).

Дисциплина «Информатика» является основополагающей для изучения следующих дисциплин: «Технологии работы с информацией», «Информационные технологии в профессионально-педагогической деятельности», «Электронные образовательные ресурсы», «Мультимедиа технологии в образовании».

Рабочая программа дисциплины «Информатика» для инвалидов и лиц с ограниченными возможностями здоровья разрабатывается индивидуально с учетом особенностей психофизического развития, индивидуальных возможностей и состояния здоровья таких обучающихся.

#### <span id="page-4-3"></span>**3. Перечень планируемых результатов обучения по дисциплине, соотнесенных с планируемыми результатами освоения образовательной программы**

Образовательные результаты освоения дисциплины обучающимся, представлены в таблице 1.

# Таблица 1

# Требования к результатам освоения учебной дисциплины

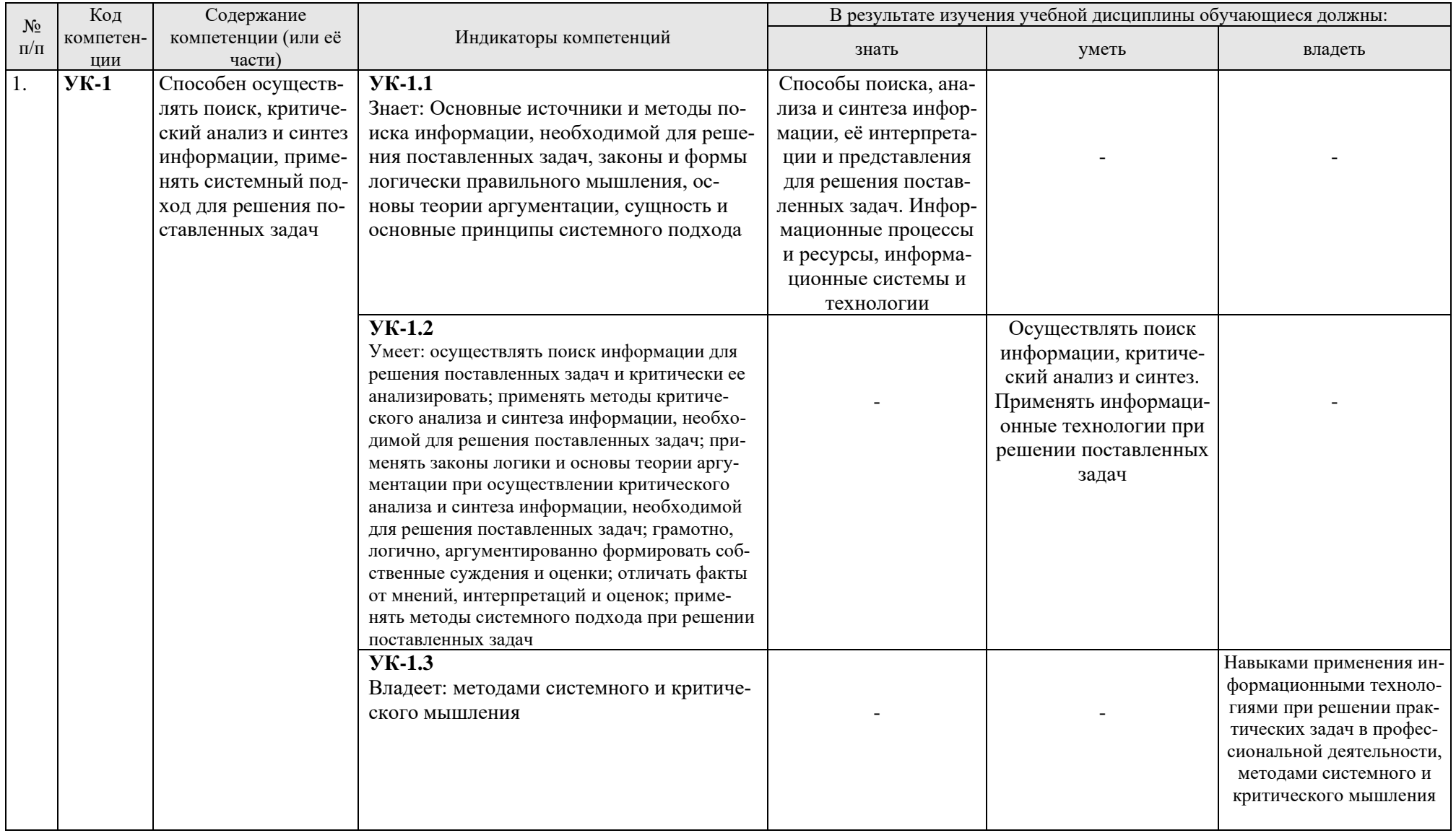

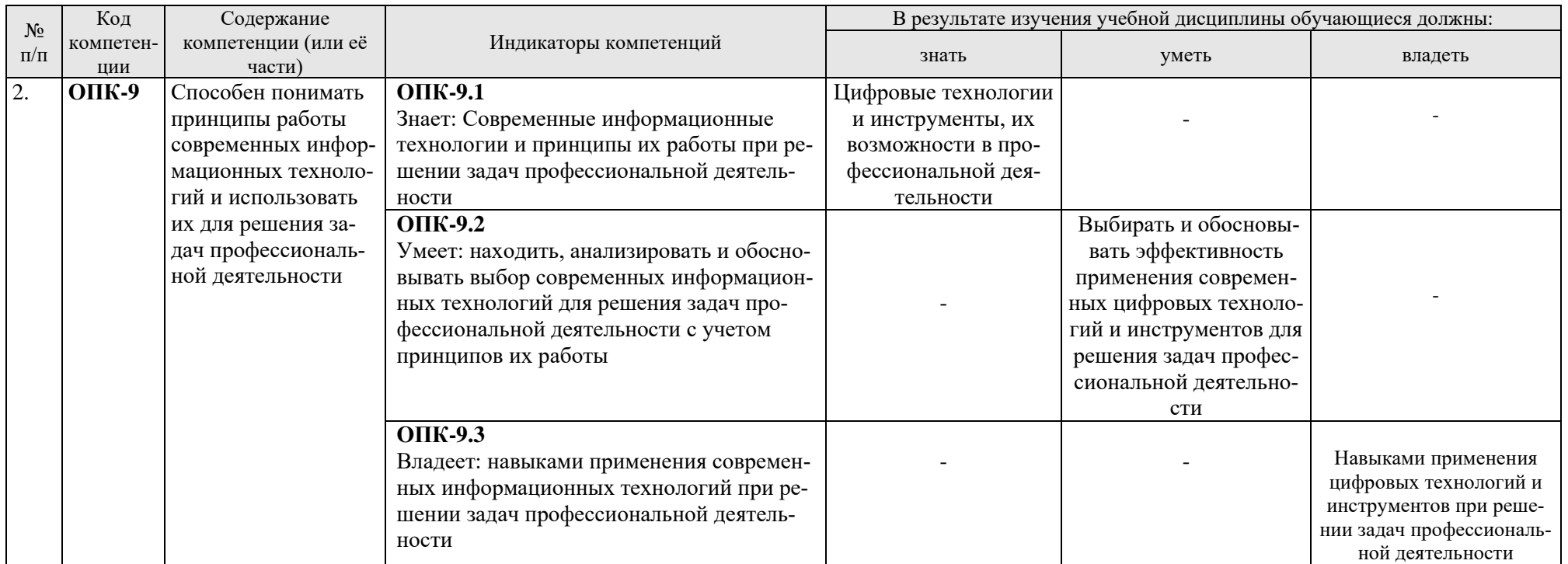

## **4. Структура и содержание дисциплины**

### <span id="page-7-1"></span><span id="page-7-0"></span>**4.1 Распределение трудоёмкости дисциплины по видам работ по семестрам**

Общая трудоёмкость дисциплины составляет 4 зачетные единицы (144 часа), их распределение по видам работ в 1 семестре представлено в табл. 2.

Таблица 2

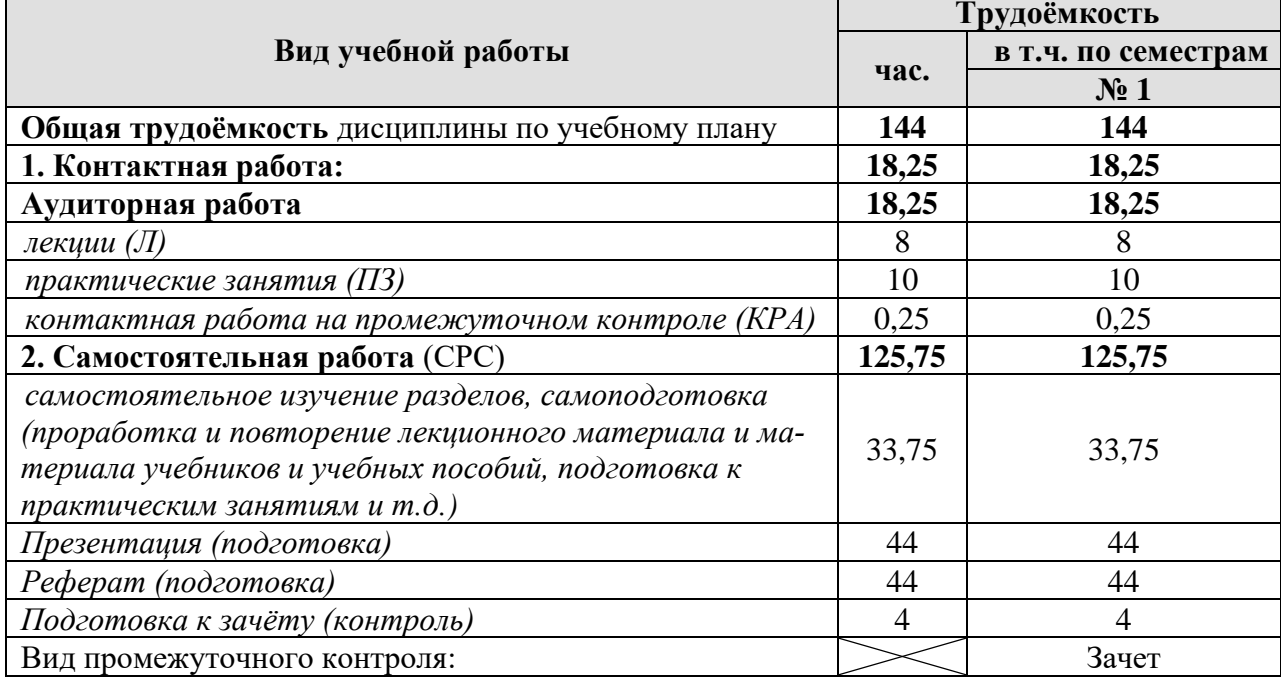

#### **Распределение трудоёмкости дисциплины по видам работ по семестрам**

## **4.2 Содержание дисциплины**

Таблица 3

## **Тематический план учебной дисциплины**

<span id="page-7-2"></span>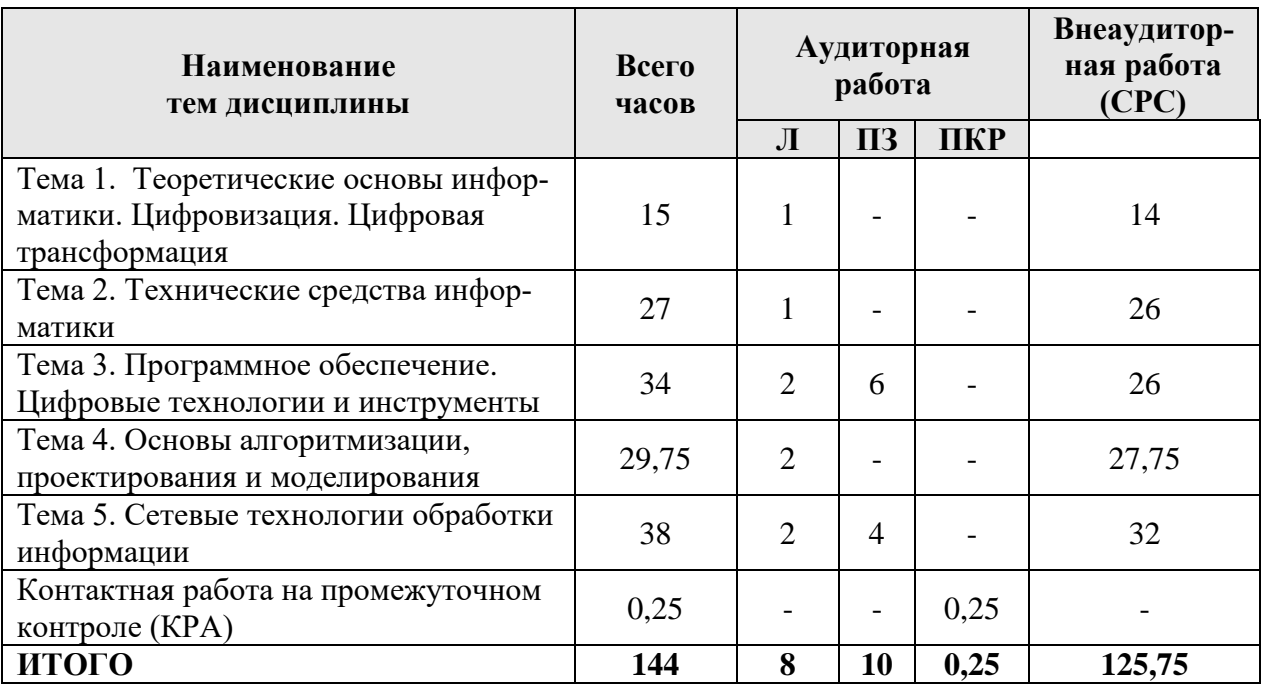

## **Тема 1. Теоретические основы информатики. Цифровизация. Цифровая трансформация**

Информатика как наука. Предмет, цели и задачи. Информация и данные. Информатизация общества. Информационная культура.

Информатика – наука, предмет и задачи. История развития информатики. Место информатики в системе наук. Основные понятия и компоненты информатики. Роль и значение предмета в профессиональной подготовке.

Информация и данные. Информация: понятие, определения, классификация, виды, свойства. Измерение и представление информации. Информационные процессы и ресурсы: сущность, основные понятия, характеристика. Данные: понятие, атрибутивный аспект данных. Структурирование данных. Типы моделей данных. Информационные технологии и системы: понятие, определение, сущность. Виды информационных технологий. Структура и классификация информационных систем. Основы защиты информации.

Цифровизация. Цифровая трансформация экономики, образования, производства.

### **Тема 2. Технические средства информатики**

Технические средства реализации информационных процессов. Структурная организация и принципы функционирования персональных компьютеров. История развития вычислительной техники. Исторические предшественники современных ПК. Поколения ЭВМ. Классификация ЭВМ. Архитектура ЭВМ. Основные функции ЭВМ. Принципы построения ЭВМ. Классическая архитектура ЭВМ и принципы Джона фон Неймана. Арифметические и логические основы ЭВМ. Магистрально-модульный принцип построения ЭВМ. Устройство персонального компьютера. Базовая аппаратная конфигурация ПК. Внутренние устройства системного бока. Периферийные устройства ПК.

## **Тема 3. Программное обеспечение. Цифровые технологии и инструменты**

Системное программное обеспечение. Операционные системы (ОС): понятие, определение, классификация (Windows фирмы Microsoft, UNIX, OS/2, OS X, Linux и др.). Назначение и основные функции. Понятие файловой системы. Оболочки операционных систем. Сервисное программное обеспечение. ОС для мобильных устройств (смартфонов, планшетов, нетбуков и др.) – [Apple](https://ru.wikipedia.org/wiki/Apple_iOS)  [iOS,](https://ru.wikipedia.org/wiki/Apple_iOS) [Windows Phone,](https://ru.wikipedia.org/wiki/Windows_Phone) [Open webOS](https://ru.wikipedia.org/wiki/Open_webOS) или [Android.](https://ru.wikipedia.org/wiki/Android)

Прикладное программное обеспечение (ППО). Классификация ППО. Программные средства общего назначения, их характеристика и функциональные возможности: текстовые редакторы (MS Word), табличный процессор (MS Excel), система управления базами данных (СУБД MS Access, Oracle и др., язык SQL), программы подготовки презентаций (MS PowerPoint), интегрированные системы (Microsoft Office 2010, 2013, 365 (Office Online)).

Программные средства специального назначения: авторские системы, гипертекстовые системы, экспертные системы, системы мультимедиа.

Программные средства профессионального назначения: автоматизированные системы управления (АСУ), автоматизированные информационные технологии в экономике и образовании. Рынок программно-технических средств, информационных продуктов и услуг для решения прикладных задач в профессиональном обучении. Программные средства в профессиональном обучении. Особенности организации цифровой образовательной среды (пространства).

Современные информационные технологии. Индустрия 4.0. Сквозные технологии. Цифровая трансформация образования, отраслей АПК. Цифровые инструменты для решения профессиональных задач.

### **Тема 4. Основы алгоритмизации, проектирования и моделирования**

Введение в алгоритмизацию. Этапы разработки и реализации задачи. Сущность и содержательная трактовка понятия «задача». Классификация задач. Функциональные и технологические задачи. Этапы решения задачи на ПК. Постановка задачи. Выбор и обоснование методов, способов, инструментальных средств решения задачи. Алгоритм и его свойства. Способы представления алгоритмов. Типы алгоритмов. Правила построения схем алгоритмов.

Основы программирования и моделирования. Понятие программы, программирования, языка программирования. Технология разработки программных продуктов. Классификация языков программирования. Виды программирования: структурное программирование, основы объектно-ориентированного программирования; логическое, алгоритмическое программирование. Инструментарий технологии программирования: системы программирования, средства для создания приложений, средства создания информационных систем. Понятие модели и моделирования. Этапы построения моделей. Классификация моделей. 3Dмоделирование.

#### **Тема 5. Сетевые технологии обработки информации**

Компьютерные и телекоммуникационные сети. Интернет-технологии в профессиональной деятельности. Понятие, назначение и классификация компьютерных сетей. Локальные вычислительные сети (ЛВС): топологии, принципы работы, аппаратное и программное обеспечение. Архитектуры «файл-сервер» и «клиент-сервер».

Глобальная сеть Интернет: назначение, структура, сетевые протоколы, адресация ресурсов. Гипертекст, гиперссылка, язык гипертекстовой разметки HTML. Способы подключения к сети Интернет. Прикладные службы Интернета: электронная почта, всемирная паутина, передача файлов, телеконференции.

Браузеры: назначение, виды, основные функции (Google Chrome, Mozilla Firefox и др.). Информационно-поисковые системы. Язык запросов.

Проектирование Web-сайтов. Этапы создания Web-сайтов. Создание Web-сайтов средствами языка HTML. Теги, их назначение. Применение webконструкторов сайтов (http://ru.wix.com, http://www.ucoz.ru, http://ru.jimdo.com).

Облачные технологии Google Диск, Яндекс.Диск, Облако Mail.Ru, Dropbox и др.: возможности, применение в профессиональной деятельности.

Интернет-технологии в профессиональном обучении.

# 4.3 Лекции/практические занятия

Таблица 4

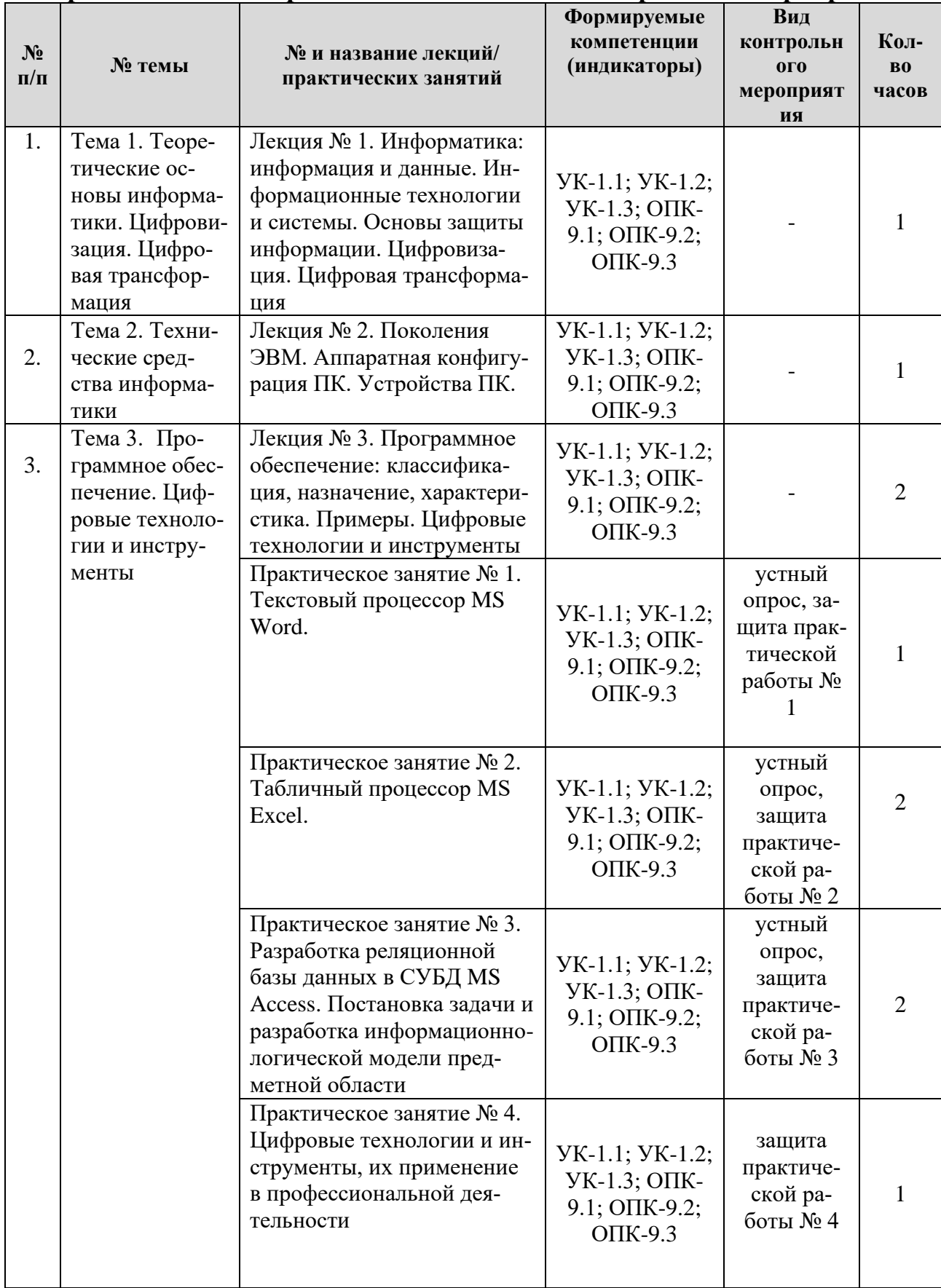

## <span id="page-10-0"></span>Содержание лекций/ практических занятий и контрольные мероприятия

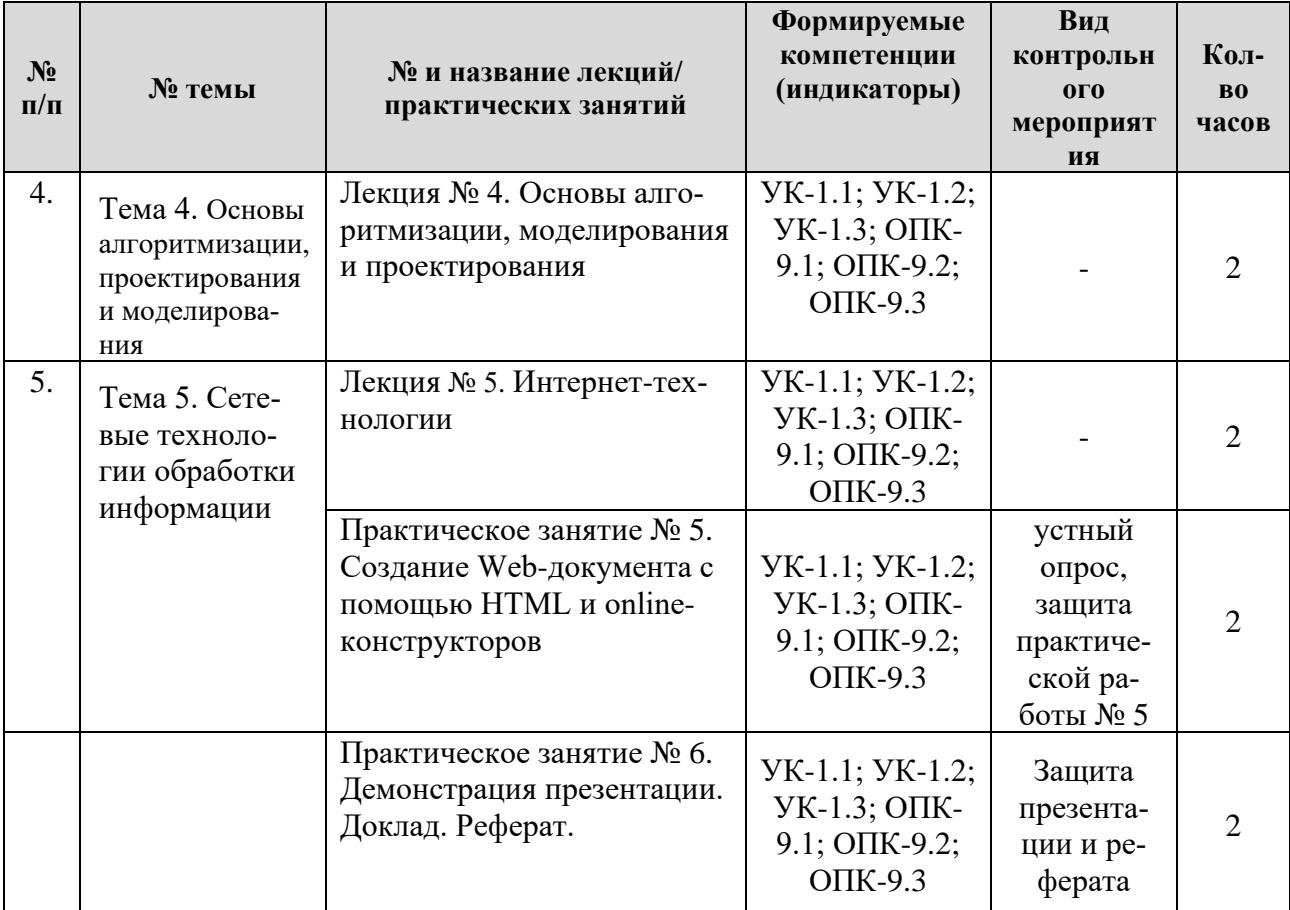

Таблица 5

# Перечень вопросов для самостоятельного изучения дисциплины

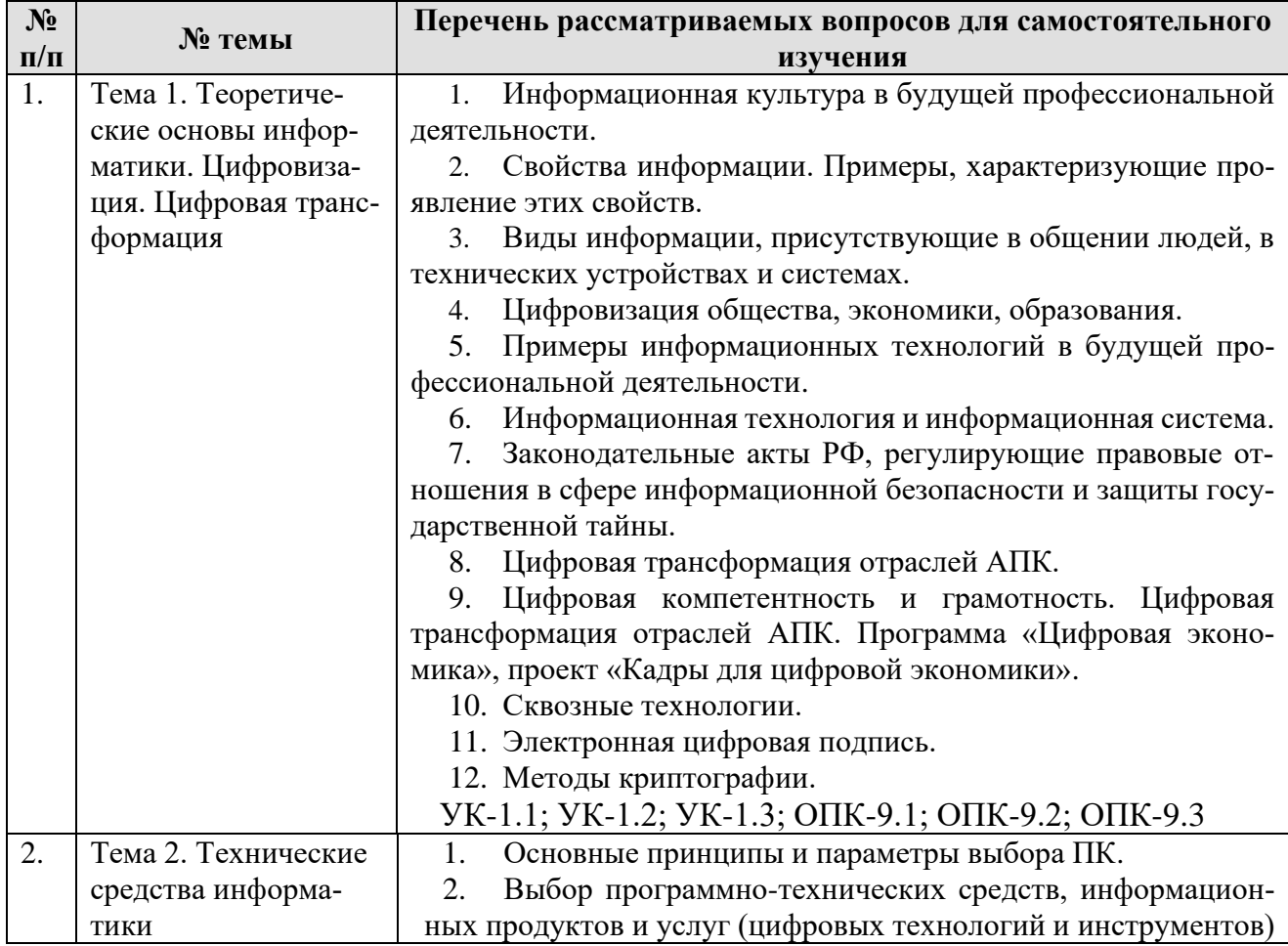

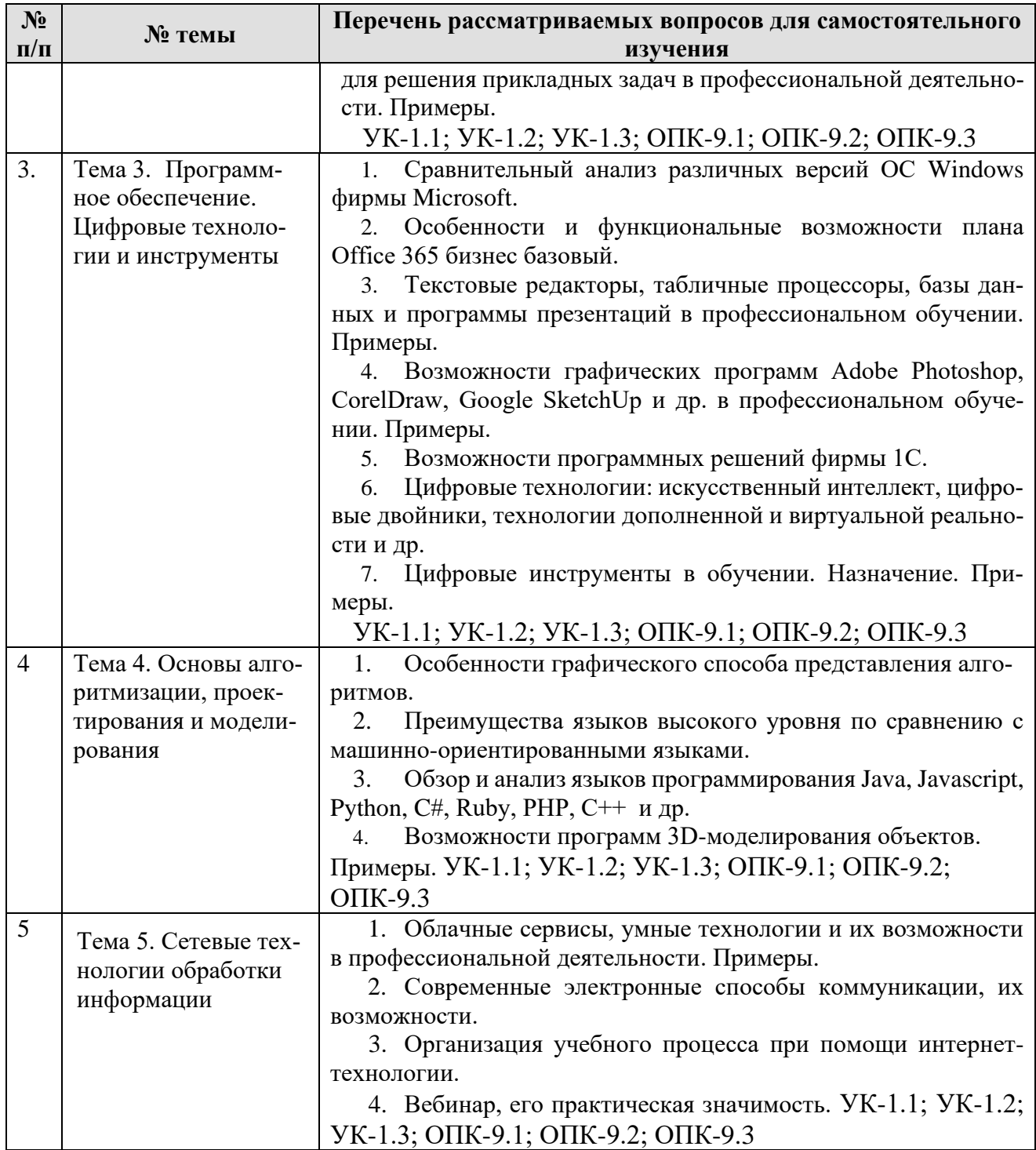

# **5. Образовательные технологии**

Таблица 6

# <span id="page-12-0"></span>**Применение активных и интерактивных образовательных технологий**

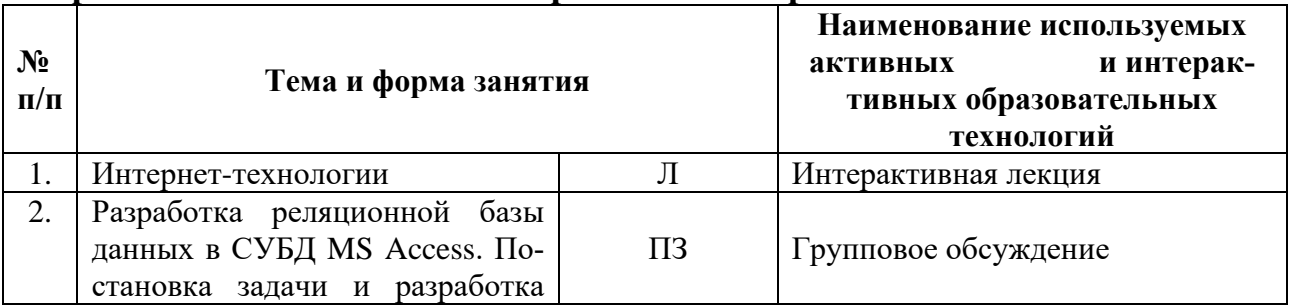

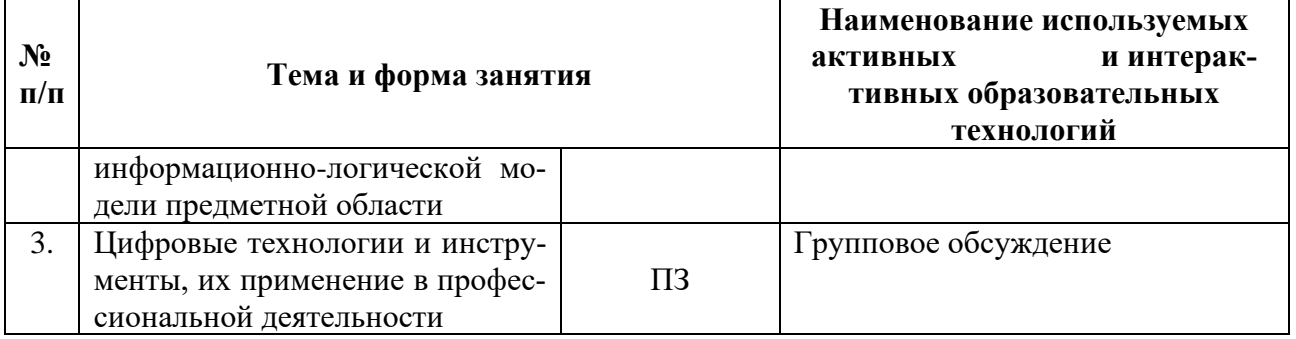

## <span id="page-13-0"></span>6. Текущий контроль успеваемости и промежуточная аттестация по итогам освоения дисциплины

## <span id="page-13-1"></span>6.1 Типовые контрольные задания или иные материалы, необходимые для оценки знаний, умений и навыков и (или) опыта деятельности

- 1) Вопросы для устного опроса
- 1. Устный опрос по теме 3 для практических занятий № 1, 2
- 1. Текстовые процессоры, их возможности.
- 2. Форматирование и редактирование текста.
- 3. Средства автоматизации при создании и редактировании текстовых документов.
- 4. Построение таблиц, формул, рисунков, схем в MS Word.
- 5. Последовательность создания оглавления в MS Word.
- 6. Назначение табличных процессоров.
- 7. Формулы с абсолютной и относительной адресацией ячеек.
- 8. Сводные таблицы в MS Excel.
- 9. Консолидация и фильтрация данных в MS Excel.
- 10. Этапы построения диаграмм в MS Excel.

## 2. Устный опрос по теме 3 для практического занятия № 3

- 1. Понятие базы данных (БД).
- 2. Классификация баз данных.
- 3. Этапы проектирования БД.
- 4. Понятие модели данных.
- 5. Что такое реляционная модель базы данных?
- 6. Каковы основные функциональные возможности СУБД?
- 7. Объекты MS Access.
- 8. Назовите определение «ключа». Какие виды ключей Вы знаете?
- 9. Поясните назначение ключевых полей в реляционной базе данных?
- 10.Что называется инфологической моделью предметной области?
- 11. Какие виды связей между объектами Вам известны?
- 12. Какие существуют типы запросов?
- 13. Назначение подчиненной формы.

14.Назначение отчетов.

15.Язык запросов SQL.

16.SQL Server.

## *3. Устный опрос по теме 5 для практического занятия № 5*

1. Архитектуры «файл-сервер» и «клиент-сервер»

- 2. Гипертекст и HTML.
- 3. IP-адрес: определение, назначение
- 4. Протокол TCP/IP: назначение
- 5. Домен: назначение
- 6. Поиск информации в Интернет.
- 7. Работа электронной почты.
- 8. Средства общения в Интернет.
- 9. Способы создания Web-сайтов.
- 10.Облачные технологии и их возможности.
- 11.Google Диск: возможности, примеры.
- 12.Яндекс.Диск: возможности, примеры.
- 13.Dropbox: возможности, примеры.
- 14.Умные технологии и их возможности.
- 15.Интернет-сервисы в учебном процессе.

### *2) Примеры заданий практических работ*

## **Практическая работа № 1. Текстовый процессор MS Word**

Задания практической работы представлены в учебно-методическом пособии. Лемешко, Т.Б. Информатика: учебно-методическое пособие / Т.Б. Лемешко. – М.: РГАУ-МСХА, 2017. –131с.

Задания охватывают следующие вопросы:

1. Ввод, редактирование, форматирование, предварительный просмотр и печать текста. Использование средств автоматизации при вводе и редактировании текста. Оформление текстовых документов в соответствии с ГОСТ.

2. Использование возможностей MS Word для разработки документов сложной структуры. Автоматическое создание оглавлений.

3. MS Word: построение таблиц, создание схем, рисунков. Работа с редактором формул.

4. Создание шаблонов и серийных документов средствами MS Word. Мастер писем.

## **Практическая работа № 2. Табличный процессор MS Excel**

Задания практической работы представлены в учебно-методическом пособии. Лемешко, Т.Б. Информатика: учебно-методическое пособие / Т.Б. Лемешко. – М.: РГАУ-МСХА, 2017. –131с.

Задания охватывают следующие вопросы:

1. Техника работы с табличным процессором MS Excel. Создание таблиц. Организация вычислений. Пример таблицы для выполнения расчетов:

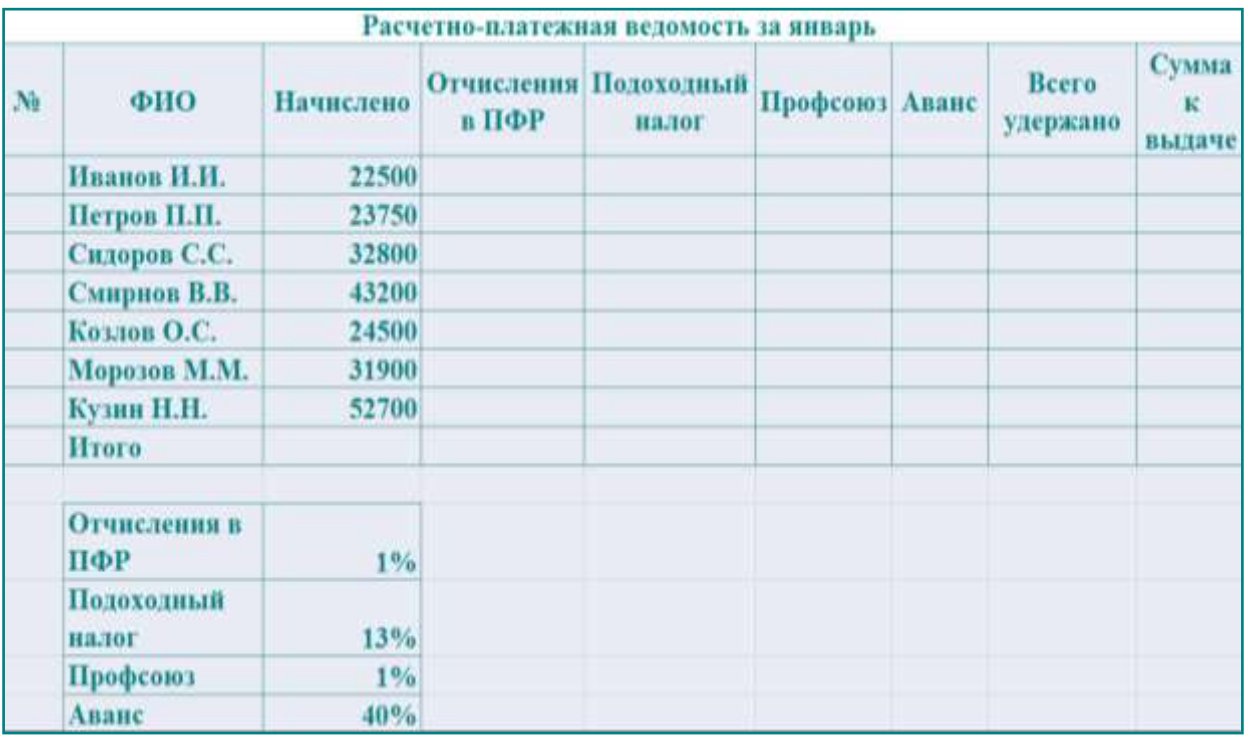

2. Связывание таблиц. Консолидация данных.

3. MS Excel: построение графиков и диаграмм.

4. Работа со списками в MS Excel: сортировка, фильтрация, консолидация, промежуточные итоги.

5. MS Excel: Функции статистические, математические, текстовые и др.

6. MS Excel: создание сводных таблиц.

#### **Практическая работа № 3. СУБД MS Access**

Задания практической работы представлены в учебно-методическом пособии. Лемешко, Т.Б. Информатика: учебно-методическое пособие / Т.Б. Лемешко. – М.: РГАУ-МСХА, 2017. –131с.

Задания охватывают следующие вопросы:

1. Постановка задачи и разработка информационно-логической модели предметной области.

2. Создание структуры реляционных таблиц БД. Организация связей между таблицами, разработка форм. Загрузка, просмотр и корректировка данных базы. Формирование запросов и отчетов. Создание кнопочного меню пользователя.

3. Создание базы данных «Деканат».

## **Практическая работа № 4. Цифровые технологии и инструменты, их применение в профессиональной деятельности**

С помощью сетевых сервисов Веб 2.0. создайте ментальную карту (https:// [www.mindmup.com\)](http://www.mindmup.com/) на тему: «Виды вредоносных программ и методы защиты от них», вебмикс (https:// [www.symbaloo.com\)](http://www.symbaloo.com/) для реализации проекта «Интернет: проблемы защиты интеллектуальной собственности», ленту времени (https:// [www.sutori.com\)](http://www.sutori.com/) по истории развития компьютерных вирусов.

## **Практическая работа № 5. Создание Web-документа с помощью HTML и online-конструкторов**

Задания охватывают следующие вопросы:

1. Язык гипертекстовой разметки HTML. Теги.

- 2. Создание в программе Блокнот Web-страниц с помощью HTML.
- 3. Онлайн-конструкторы создания сайтов.
- 4. В онлайн-сервисе Canva подготовить презентацию.

*Примеры заданий:*

Создайте сайт с помощью on-line-конструктора Wix и др.

Продумайте структуру и интерактивность сайта, подберите информацию для наполнения сайта. Темы сайта: «Цифровые технологии в образовании», «Облачные технологии в учебном процессе» и другие варианты на Ваше усмотрение, согласовав с преподавателем.

## *3) Перечень вопросов, выносимых на промежуточную аттестацию (зачет)*

- 1. Информатика: понятие, определения. Место и роль информатики в современном обществе.
- 2. Информация, данные: определения, классификация, свойства, виды. Представление данных, единицы измерения и хранения данных…
- 3. Информационная культура, её сущность. Уровни информационной культуры.
- 4. Этапы подготовки и решения задач на компьютере.
- 5. История развития ЭВМ: исторические предшественники современных компьютеров.
- 6. Эволюция ЭВМ: поколения ЭВМ, их характеристика.
- 7. Понятие «Архитектура ЭВМ».
- 8. Классическая архитектура ЭВМ и принципы Джона Фон Неймана.
- 9. Магистрально-модульный принцип построения ЭВМ.
- 10.Базовая аппаратная конфигурация ПК.
- 11.Внутренние устройства системного блока: назначение, характеристика.
- 12.Устройства обработки информации: назначение, характеристика.
- 13.Устройства хранения информации: назначение, характеристика.
- 14.Устройства ввода информации: назначение, характеристика.
- 15.Устройства вывода информации: назначение, характеристика.
- 16.Устройства обмена данными: назначение, характеристика.
- 17.Периферийные устройства ПК.
- 18.Программное обеспечение ПК: определения, классификация.
- 19.Системное программное обеспечение.
- 20.Прикладное программное обеспечение.
- 21.Системы программирования (инструментарий технологии программирования).
- 22.Операционные системы: назначение, функции, виды, интерфейс.
- 23.Программные средства общего назначения, их характеристика.
- 24.Программные средства специального назначения, их характеристика.
- 25.Программные средства профессионального назначения, их характеристика.
- 26.Цифровые технологии в образовании.
- 27.Цифровая экономика, ее актуальность и сущность.
- 28.Алгоритм: понятие, свойства, способы описания.
- 29.Понятия: «Язык программирования», «Программа», «синтаксис и семантика языка программирования», «операнд», «оператор».
- 30.Классификация языков программирования.
- 31.Языки программирования высокого уровня.
- 32.Программы трансляторы: назначение…
- 33.Компиляторы и интерпретаторы.
- 34.Структурное программирование, характеристика.
- 35.Объектно-ориентированное программирование (ООП), характеристика.
- 36.Модульное (алгоритмическое) программирование.
- 37.Логическое программирование.
- 38.3D-моделирование. 3D-принтеры.
- 39.Информационная безопасность: особенности, компоненты…
- 40.Компьютерные вирусы: определение, классификация, признаки проявления.
- 41.Антивирусные программы: назначение, классификация, характеристика.
- 42.Защита информации, её сущность, методы.
- 43.Криптографические методы защиты информации.
- 44.MS Office10/13/365 (Office online): особенности и функциональные возможности.
- 45.Текстовый процессор MS Word: назначение, функциональные возможности.
- 46.Возможности MS Word при работе с документами сложной структуры (оглавление), по созданию таблиц, рисунков, формул.
- 47.Табличный процессор MS Excel: назначение, функциональные возможности.
- 48.Возможности MS Excel: таблицы, расчеты, диаграммы, работа со списками (базами данных).
- 49.Технология подготовки компьютерных презентаций. Программа MS Power-Point: назначение, функциональные возможности.
- 50.MS Publisher: назначение, применение в профессиональной деятельности.
- 51.Базы данных: определение, классификация, характеристика.
- 52.Модели данных: классификация, основы построения.
- 53.Базы данных реляционного типа: понятие, характеристика, структурные элементы.
- 54.СУБД MS Access: назначение, функциональные возможности.
- 55.Объекты MS Access: назначение, способы создания и редактирования.
- 56.Виды связей в базах данных реляционного типа.
- 57.Запросы в MS Access: основные понятия, способы создания.
- 58.Отчеты в MS Access: основные понятия, способы создания.
- 59.Язык реляционных баз данных SQL.
- 60.Архитектура баз данных.
- 61.Модели БД: иерархическая, сетевая и реляционная.
- 62.Проектирование баз данных.
- 63.Концептуальная модель базы данных.
- 64.Логическая модель базы данных.
- 65.Физическая модель базы данных.
- 66.Ключ: назначение, определение.
- 67.Microsoft SQL Server: назначение, возможности.
- 68.Программные решения фирмы «1С».
- 69.Компьютерные сети: определение, классификация, краткая характеристика.
- 70.Глобальная сеть Internet: общая характеристика, структура, услуги.
- 71.Сервисы Web-2.0, 3.0: назначение, возможности.
- 72.Online-конструкторы создания сайтов.
- 73.Цифровые коммуникации.
- 74.Справочно-правовые системы.
- 75.Облачные технологии, их возможности (Google Диск, Яндекс.Диск, Облако Mail.Ru, Dropbox и др.).
- 76.Умные технологии: сущность, практическая значимость.
- 77. Искусственный интеллект: сущность, практическая значимость.
- 78. Машинное обучение: назначение, возможности.
- 79. Нейронные сети: сущность, практическая значимость.
- 80.Big Date: возможности, практическая значимость.
- 81.Цифровые технологии и инструменты, их сущность и назначение.
- 82. Цифровая трансформация, сущность, примеры.
- 83.Сквозные технологии, примеры.
- 84.Прорывные технологии, их актуальность, практическая значимость. Примеры.
- 85.Цифровые инструменты в профессиональной деятельности.

# ЗАДАНИЯ ДЛЯ САМОСТОЯТЕЛЬНОЙ РАБОТЫ

## *Тематика презентации и реферата*

1. Информация: понятие, определения, источники, свойства, классификация, формы представления.

2. Эволюция ЭВМ (история развития вычислительной техники).

3. Операционные системы: назначение, основные функции, сравнительная характеристика.

- 4. Аппаратные средства ПК.
- 5. Внутренние устройства системного блока.
- 6. Внешние (периферийные) устройства ПК.
- 7. Компьютерные сети: назначение, классификация.
- 8. Локальная компьютерная сеть.
- 9. Глобальная компьютерная сеть.
- 10. Основы алгоритмизации.
- 11. Языки программирования, их классификация, назначение.
- 12. Проектирование на ПК.
- 13. Моделирование на ПК.
- 14. Программное обеспечение.
- 15. Системное программное обеспечение.

16. Прикладное программное обеспечение.

17. Инструментарий технологии программирования.

18. Интернет и возможности его использования в профессиональной деятельности.

19. Электронные способы общения, их актуальность, использование в профессиональной деятельности.

20. Интернет как средство поиска информации (язык запросов).

- 21. Создание Web-документов (сайтов).
- 22. Информационная культура, её сущность.
- 23. Цифровизация, цифровая трансформация.
- 24. Цифровая экономика, ее актуальность и сущность.
- 25. Информационные технологии в экономике.
- 26. Информационные технологии в образовании.
- 27. Цифровое сельское хозяйство.
- 28. Дистанционное обучение, его сущность, формы обучения.
- 29. Компьютерные вирусы и антивирусные программы.
- 30. Основы защиты информации.
- 31. Компьютерная графика.
- 32. MS Word: назначение, применение в профессиональной деятельности.
- 33. MS Excel: назначение, применение в профессиональной деятельности.
- 34. MS Access: назначение, применение в профессиональной деятельности.
- 35. MS PowerPoint: назначение, применение в профессиональной деятельности.
	- 36. MS Publisher: назначение, применение в профессиональной деятельности.
	- 37. Облачные технологии: назначение, возможности.
	- 38. Геоинформационные технологии: назначение, возможности.
	- 39. Умные технологии, интернет-вещей…
	- 40. Искусственный интеллект: сущность, практическая значимость.
	- 41. Цифровые двойники: сущность, практическая значимость.
	- 42. Нейротехнологии: сущность, практическая значимость.
	- 43. Информационная безопасность.
	- 44. Цифровые инструменты в профессиональной деятельности
	- 45. Тема, предлагаемая студентами.

# **Пример и описание задания**

# *1. Подготовить реферат по выбранной теме*

*2. Подготовить презентацию по выбранной теме*

# **Тема реферата: «Информационные технологии в образовании»**

Цель работы: закрепить практические навыки работы в текстовом процессоре MS Word, умение структурировать текст, научиться работать с программой MS Power Point.

Задачи, решаемые в ходе практики:

1. По индивидуальной теме подобрать материал (15-20 электронных страниц);

2. Отформатировать текст в соответствии с ГОСТ 7.32-2001;

3. Структурировать текст в соответствии с требованиями данного задания (см. Раздел 1);

4. Составить на основе реферата презентацию и оформить ее в соответствии с требованиями (см. Раздел 2).

## **Раздел 1. Требования по оформлению и содержанию реферата**

Реферат должен содержать следующие части:

- Титульный лист;
- Содержание (автоматическое оглавление);
- Основной текст, состоящий из глав и параграфов;
- Заключение;
- Список литературы и интернет-ресурсы.

В реферате должны быть использованы таблицы и рисунки. Он должен содержать не менее 15 и не более 20 листов текста.

Текст реферата должен быть хорошо структурированным и раскрывающим выбранную тему. В структуре текста обязательно должны присутствовать как главы, так и параграфы (минимально 2 уровня заголовков). В тексте должны быть использованы все основные возможности MS Word (сноска, автооглавление, автоматическая нумерация страниц, автоматическая нумерация таблиц и рисунков, форматирование стилей). Текст должен отвечать требованиям ГОСТ. Список литературы должен содержать не менее 3-х источников, могут быть использованы электронные источники, в этом случае указывается полный адрес источника.

## **Раздел 2. Требования по оформлению и содержанию презентации**

Презентация должна содержать не менее 10 и не более 20 слайдов. Размер шрифта не менее 18 пунктов.

Структура презентации совпадает со структурой реферата.

Содержание презентации должно быть выполнено в виде меню и позволять осуществлять переход на нужный слайд (использование управляющих кнопок или гиперссылок).

В презентации используются таблицы и рисунки, которые вошли в реферат, а также дополнительные, не вошедшие в реферат.

Первый слайд презентации содержит название темы реферата и данные об авторе работы (студент/ка …факультета, … курса, … группы, ФИО).

Презентация должна отражать содержание реферата.

В ней должны быть использованы все основные возможности MS Power Point:

- Оформление слайдов;
- Настройка анимации;
- Переходы между слайдами;
- Кнопочное меню.

Управление презентацией вручную, все переходы по щелчку.

## <span id="page-21-0"></span>**6.2 Описание показателей и критериев контроля успеваемости, описание шкал оценивания**

Для оценки знаний, умений, навыков и формирования компетенций по дисциплине применяется традиционная система контроля и оценки успеваемости студентов.

При использовании традиционной системы контроля и оценки успеваемости студентов представлены критерии выставления оценок: «зачтено», «не зачтено».

Промежуточный контроль знаний проводится в форме зачета.

Критерии выставления оценок на зачете представлены в таблице 7.

Таблица 7

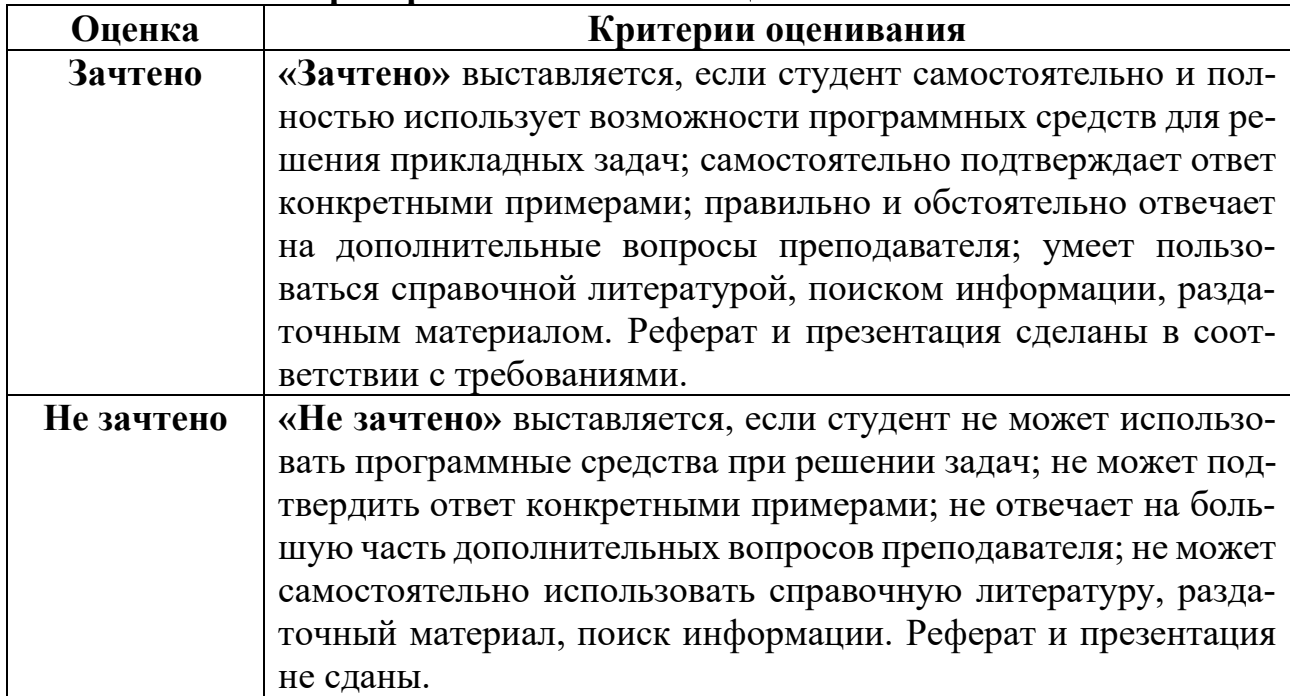

#### **Критерии выставления оценок на зачете**

#### <span id="page-21-2"></span><span id="page-21-1"></span>**7. Учебно-методическое и информационное обеспечение дисциплины**

#### **7.1 Основная литература**

1. Лемешко, Т.Б. Информатика: учебно-методическое пособие / Т. Б. Лемешко. – М: Изд-во РГАУ-МСХА, 2017. –131с.

2. Табличный процессор MS Excel: учебно-методическое пособие по курсу «Информатика»/ Т. С. Белоярская [и др.]; Российский государственный аграрный университет - МСХА имени К. А. Тимирязева (Москва). – Электрон. текстовые дан. – Москва: РГАУ-МСХА им. К. А. Тимирязева, 2019 – 72 с. – Коллекция: Учебная и учебно-методическая литература. – Режим доступа: http://elib.timacad.ru/dl/local/umo375.pdf. - Загл. с титул. экрана. – Электрон. версия печ. публикации. – https://doi.org/10.34677/2019.375.

3. Белоярская, Т.С. Информатика и программирование: методические указания / Т. С. Белоярская, К. И. Ханжиян; Российский государственный аграрный университет - МСХА имени К. А. Тимирязева (Москва), Факультет экономики и финансов, Кафедра прикладной информатики. – Электрон. текстовые дан. – Москва: Росинформагротех, 2017 – 46 с.: табл., рис. – Коллекция: Учебная и учебно-методическая литература. – Режим доступа: http://elib.timacad.ru/dl/local/umo86.pdf. - Загл. с титул. экрана. - Электрон. версия печ. публикации. – URL[:http://elib.timacad.ru/dl/local/umo86.pdf.](http://elib.timacad.ru/dl/local/umo86.pdf)

#### <span id="page-22-0"></span> **7.2 Дополнительная литература**

1. Лемешко, Т.Б., Шурыгин, В.Н. Современные информационные технологии: учебное пособие / Т.Б. Лемешко, В.Н. Шурыгин. – М: Росинформагротех,  $2017. - 136$  c.

2. Лемешко, Т.Б. Информационные технологии в профессиональной деятельности / Т. Б. Лемешко; Российский государственный аграрный университет - МСХА имени К. А. Тимирязева (Москва). – Электрон. текстовые дан. – Москва, 2018 – 102 с. – Коллекция: Учебная и учебно-методическая литература. – Режим доступа: http://elib.timacad.ru/dl/local/umo358.pdf. - Загл. с титул. экрана. – Электрон. версия печ. публикации. – URL[:http://elib.timacad.ru/dl/local/umo358.pdf.](http://elib.timacad.ru/dl/local/umo358.pdf)

3. Волк, В. К. Информатика: учебное пособие для вузов / В. К. Волк. – Москва: Издательство Юрайт, 2021. – 207 с. – (Высшее образование). – ISBN 978- 5-534-14093-4. – Текст: электронный // Образовательная платформа Юрайт [сайт]. – URL: [https://urait.ru/bcode/467779.](https://urait.ru/bcode/467779)

4. Трофимов, В. В. Информатика в 2 т. Том 1: учебник для академического бакалавриата / В. В. Трофимов, М. И. Барабанова ; ответственный редактор В. В. Трофимов. – 3-е изд., перераб. и доп. — Москва: Издательство Юрайт, 2019. – 553 с. – (Бакалавр. Академический курс). – ISBN 978-5-534-02613-9. – Текст: электронный // Образовательная платформа Юрайт [сайт]. – URL: <https://urait.ru/bcode/434466>

5. Информатика в 2 т. Том 2 : учебник для вузов / В. В. Трофимов [и др.]; ответственный редактор В. В. Трофимов. – 3-е изд., перераб. и доп. – Москва: Издательство Юрайт, 2021. – 406 с. – (Высшее образование). – ISBN 978-5-534- 02615-3. – Текст: электронный // Образовательная платформа Юрайт [сайт]. – URL: <https://urait.ru/bcode/470745>

6. Федоров, Д. Ю. Программирование на языке высокого уровня Python: учебное пособие для вузов / Д. Ю. Федоров. – 3-е изд., перераб. и доп. – Москва: Издательство Юрайт, 2021. – 210 с. – (Высшее образование). – ISBN 978-5-534- 14638-7. – Текст: электронный // Образовательная платформа Юрайт [сайт]. – URL: <https://urait.ru/bcode/478098>

#### <span id="page-22-1"></span>**7.3 Методические указания, рекомендации и другие материалы к занятиям**

1. Лемешко, Т.Б. Информатика: учебно-методическое пособие / Т.Б. Лемешко. – М.: РГАУ-МСХА, 2017. –131с.

### <span id="page-23-0"></span>**8. Перечень ресурсов информационно-телекоммуникационной сети «Интернет», необходимых для освоения дисциплины**

1. Бесплатное дистанционное обучение в Национальном Открытом Университете «ИНТУИТ» [Электронный ресурс]. – Режим доступа: http://www.intuit.r[u](http://fcior.edu.ru/) (открытый доступ).

2. Образовательная платформа «Юрайт» [Электронный ресурс]. – Режим доступа:<https://urait.ru/news/1064> (открытый доступ).

3. Онлайн-курсы от ведущих вузов и компаний страны [Электронный ресурс]. – Режим доступа: ttps://welcome.stepik.org/ru (открытый доступ).

4. Курсы ведущих вузов страны [Электронный ресурс]. – Режим доступа: <https://openedu.ru/> (открытый доступ).

5. Массовые открытые онлайн-курсы [Электронный ресурс]. – Режим доступа: <https://ru.coursera.org/> (открытый доступ).

<span id="page-23-1"></span>6. Агрегатор онлайн-курсов [Электронный ресурс]. – Режим доступа: <https://online.edu.ru/public/promo> (открытый доступ).

## **9. Перечень программного обеспечения**

Таблица 8

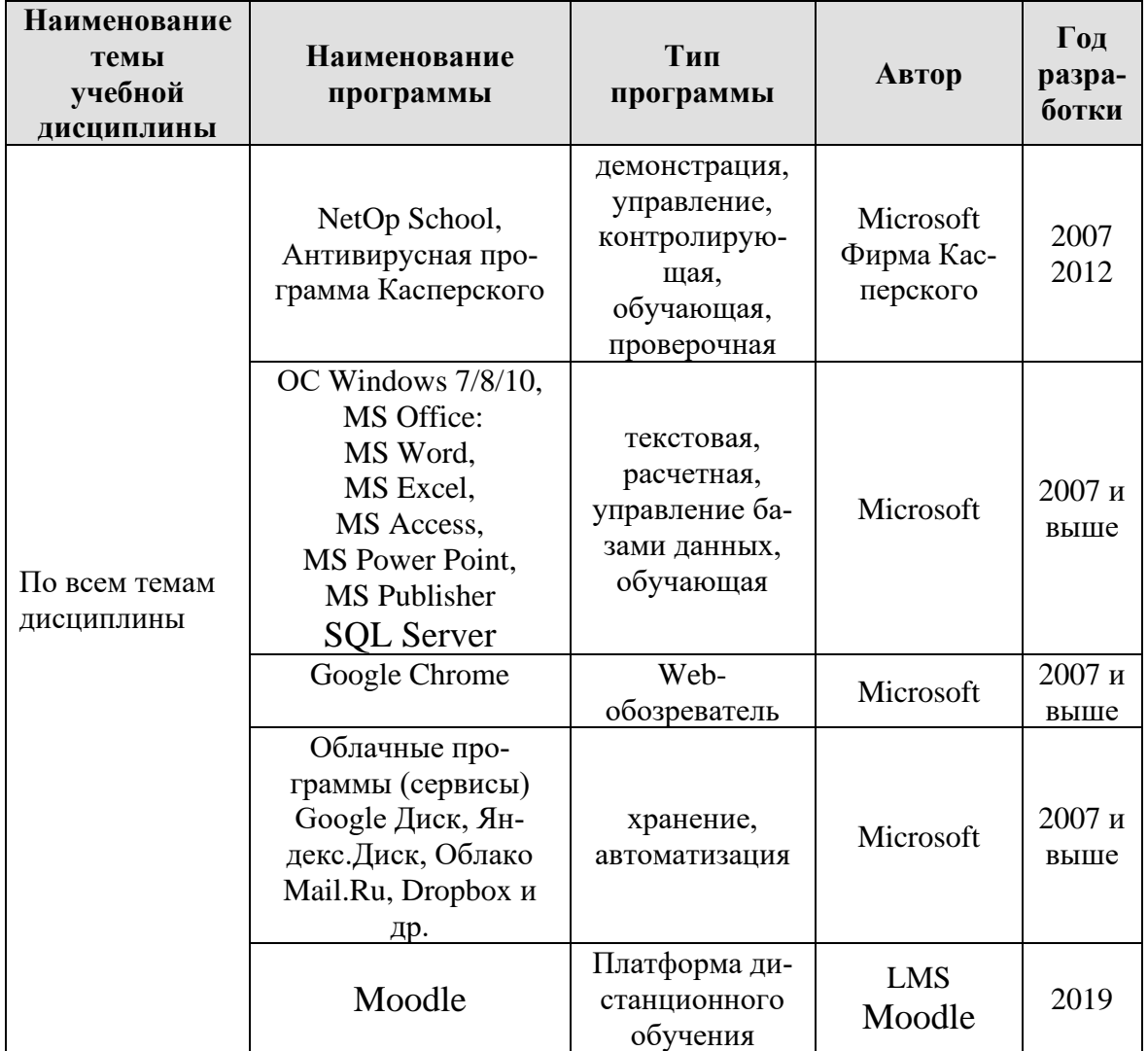

**Перечень программного обеспечения**

#### **10. Описание материально-технической базы, необходимой для осуществления образовательного процесса по дисциплине**

<span id="page-24-0"></span>Для проведения лекционных и практических занятий по дисциплине «Информатика» необходимы аудитория и компьютерный класс, подключенные к сети Интернет, оснащенные средствами мультимедиа и программными средствами: MS Windows 7/8/10; MS Office 2007/2010/2013/365 (Office Online), цифровыми технологиями и инструментами, программой демонстрации NetOp School, браузером Google Chrome.

Лекции проводятся в специализированной аудитории, оборудованной мультимедийным проектором для демонстрации компьютерных презентаций.

Для проведения практических занятий по дисциплине «Информатика» необходим компьютерный класс с установленными на ПК программным обеспечением, указанным в п. 9.

Таблина 9

### **Сведения об обеспеченности специализированными аудиториями, кабинетами, лабораториями**

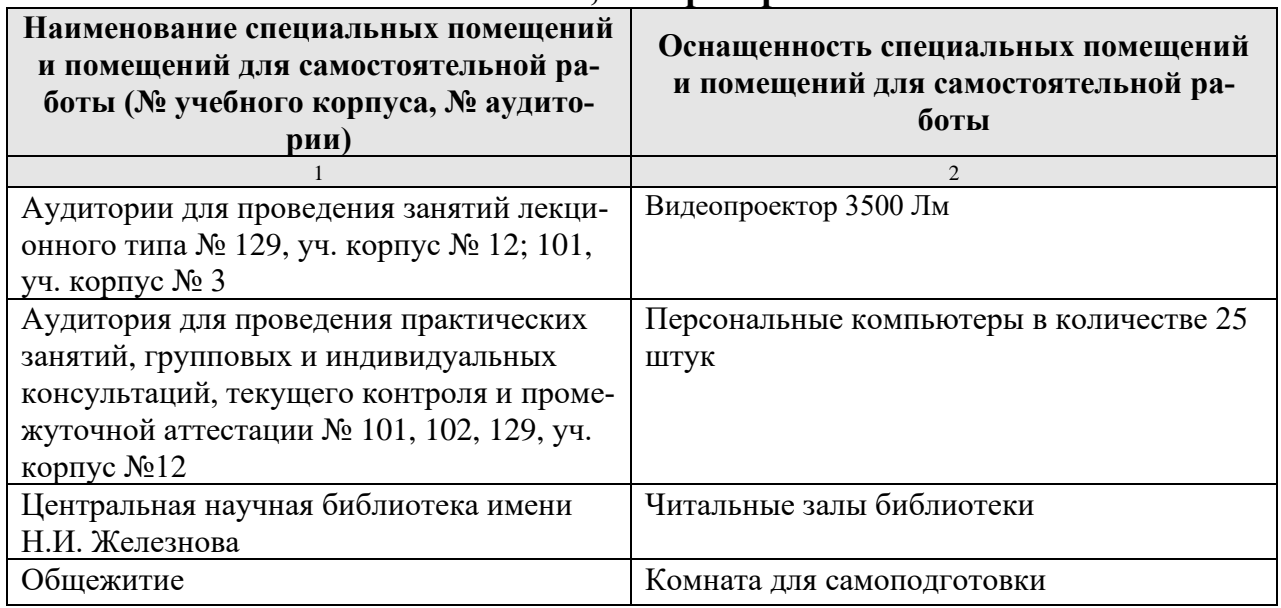

## <span id="page-24-1"></span>**11. Методические рекомендации студентам по освоению дисциплины**

Изучение учебной дисциплины «Информатика» включает освоение материалов лекций, приобретение практических навыков работы с программными средствами, самостоятельную работу.

На лекциях при помощи мультимедиа проектора и презентаций раскрываются основные теоретические вопросы дисциплины, делаются акценты на наиболее сложные положения изучаемого материала.

Лекционный материал следует просматривать и изучать по конспекту/электронной презентации и в LMS Moodle самостоятельно после аудиторных занятий. Для более углубленного изучения материала необходимо использовать рекомендованную литературу и Интернет-ресурсы.

Практические занятия проводятся в компьютерных классах с применением раздаточных материалов. На занятиях необходимо иметь электронный носитель информации – флэш-карту для сохранения результатов своей работы и копирования методических материалов и домашних заданий. Учебные материалы можно сохранять в облачных сервисах: Google Диск, Яндекс.Диск, Облако Mail.Ru, Dropbox.

Посещение лекций и практических занятий – обязательно.

Самостоятельная работа студентов заключается в подготовке реферата, презентации, вопросов по дисциплине (таблица 5).

Критериями оценок презентации и реферата студента являются:

− уровень освоения студентами учебного материала;

− умения студента использовать теоретические знания;

− сформированность общеучебных навыков и умений;

− обоснованность и четкость изложения ответа;

− оформление материала (теоретического и практического) в соответствии с требованиями.

Консультирование по выполнению заданий практических работ, презентации проводится в компьютерных классах во время консультаций по графику (см. на стендах кафедры), а также через электронную информационно-образовательную среду Университета: электронный обмен сообщениями на портале Университета, электронную корпоративную почту, мессенджеры, LMS Moodle.

Защита презентации проводится в виде «Круглого стола», когда каждый студент выступает с выполненной презентацией, а преподаватель вместе с остальными студентами оценивает работу.

Необходимо соблюдать сроки выполнения всех заданий.

<span id="page-25-0"></span>Полученные оценки за выполненные задания являются основой для промежуточной аттестации.

## **Виды и формы отработки пропущенных занятий**

Студент, обязан отработать:

− пропущенные лекции в форме конспекта лекции, ответов на вопросы теста на платформе Moodle, устного опроса;

− пропущенные практические занятия – в форме выполнения заданий, посещения дополнительных занятий, освоения материалов в Moodle.

### <span id="page-25-1"></span>**12. Методические рекомендации преподавателям по организации обучения по дисциплине**

Учебный процесс по курсу «Информатика» включает следующие организационные формы: лекции, практические занятия и консультации, а также систему контроля знаний, самостоятельную работу студентов.

Методика чтения лекций зависит от цели и задач изучения предмета/раздела, а также уровня общей подготовки обучающихся, форма ее проведения – от характера темы и содержания материала. Высокая эффективность деятельности преподавателя во время чтения лекции достигается за счет глубокого освоения предметной области, педагогического мастерства, высокой речевой культуры и ораторского искусства, когда учитывается психология аудитории,

закономерности восприятия, внимания, мышления, эмоциональные процессы учащихся, обратная связь и принципы дидактики.

При подготовке материала лекции преподавателю необходимо:

− учитывать требования государственного образовательного стандарта, учебного плана и рабочей программы;

− применять принципы дидактики (наглядность, от теории к практике, доступность, структуризация и систематизация и т.д.);

− уметь создавать интерактивные презентации;

− уметь использовать технические (проектор) и программные средства (например, программу подготовки презентаций MS PowerPoint, программу управления компьютерным классом NetOp School), LMS Moodle для размещения учебных курсов с определением цифровых следов, фиксации учебных действий и др.

Для проведения практических занятий преподавателю следует разрабатывать задания различной степени сложности, инструкции (методические указания) по выполнению каждого задания, раздаточный материал в печатном и электронном виде.

Для организации самостоятельной работы студентов заочной формы обучения необходимо представить задания и требования к ним.

По курсу «Информатика» должны быть организованы:

− «очные» консультации в компьютерном классе, проводимые преподавателем согласно графику (размещается на стендах кафедры);

− коммуникация и групповая работа в электронной информационно-образовательной среде Университета через личный кабинет (портал) и LMS Moodle, мессенджеры, корпоративную электронную почту, социальные сети.

Для организации контрольных мероприятий преподавателю следует подготовить вопросы для устного опроса и практические задания, вопросы к зачету. Преподаватель должен использовать различные методы обучения:

− объяснительно-иллюстративный (лекция, объяснение, работа с учебником, демонстрация презентаций);

− репродуктивный (воспроизведение действий по применению знаний на практике, деятельность по алгоритму, программирование);

− частично-поисковый (поиск решения познавательных задач под руководством преподавателя);

− исследовательский метод, в котором после анализа материала, постановки проблем и задач и краткого устного или письменного инструктажа обучаемые самостоятельно изучают литературу, источники, ведут наблюдения и измерения и выполняют другие действия поискового характера.

− активные методы: групповое обсуждение, интерактивная лекция и др.

## **Программу разработали:**

Лемешко Т.Б., ст. преподаватель  $\sqrt{f}$ 

Худякова Е.В., д.э.н., профессор

#### **РЕЦЕНЗИЯ**

#### **на рабочую программу модульной учебной дисциплины Б1.О.06.02 «Информатика» Модуль «Общепрофессиональный отраслевой» ОПОП ВО по направлению 44.03.04 «Профессиональное обучение» (по отраслям), направленность «Экономика и управление» (квалификация выпускника – бакалавр)**

Ивашовой Ольгой Николаевной, старшим преподавателем кафедры систем автоматизированного проектирования и инженерных расчетов ФГБОУ ВО РГАУ-МСХА имени К.А. Тимирязева, кандидатом сельскохозяйственных наук (далее по тексту рецензент) проведено рецензирование рабочей программы модульной дисциплины «Информатика» ОПОП ВО по направлению 44.03.04 «Профессиональное обучение» (по отраслям), направленность «Экономика и управление» (бакалавриат), разработанной в ФГБОУ ВО «Российский государственный аграрный университет – МСХА имени К.А. Тимирязева» на кафедре прикладной информатики (разработчики: Худякова Е.В., д.э.н., профессор, Лемешко Т.Б., ст. преподаватель).

Рассмотрев представленные на рецензирование материалы, рецензент пришел к следующим выводам:

1. Предъявленная рабочая программа дисциплины «Информатика» (далее по тексту Программа) *соответствует* требованиям ФГОС ВО по направлению 44.03.04 «Профессиональное обучение» (по отраслям). Программа *содержит* все основные разделы, *соответствует* требованиям к нормативно-методическим документам.

2. Представленная в Программе *актуальность* учебной дисциплины в рамках реализации ОПОП ВО *не подлежит сомнению* – дисциплина относится к обязательной части учебного цикла – Б1.

3. Представленные в Программе *цели* дисциплины *соответствуют* требованиям ФГОС ВО направления 44.03.04 «Профессиональное обучение» (по отраслям).

4. В соответствии с Программой за дисциплиной «Информатика» закреплены **универсальные компетенции УК-1.1, УК-1.2, УК-1.3 и общепрофессиональные ОПК-9.1; ОПК-9.2; ОПК-9.3.** Дисциплина «Информатика» и представленная Программа *способна реализовать* их в объявленных требованиях. *Результаты обучения*, представленные в Программе в категориях знать, уметь, владеть *соответствуют* специфике и содержанию дисциплины и *демонстрируют возможность* получения заявленных результатов.

5. Общая трудоёмкость дисциплины «Информатика» составляет 4 зачётных единицы (144 часа).

6. Информация о взаимосвязи изучаемых дисциплин и вопросам исключения дублирования в содержании дисциплин *соответствует* действительности. Дисциплина «Информатика» взаимосвязана с другими дисциплинами ОПОП ВО и Учебного плана по направлению 44.03.04 «Профессиональное обучение» (по отраслям).

7. Представленная Программа предполагает использование современных образовательных технологий, используемые при реализации различных видов учебной работы. Формы образовательных технологи*й соответствуют* специфике дисциплины.

8. Программа дисциплины «Информатика» предполагает проведение занятий в интерактивной форме.

9. Виды, содержание и трудоёмкость самостоятельной работы студентов, представленные в Программе, *соответствуют* требованиям к подготовке выпускников, содержащимся во ФГОС ВО направления 44.03.04 «Профессиональное обучение» (по отраслям).

10. Представленные и описанные в Программе формы *текущей* оценки знаний *соответствуют* специфике дисциплины и требованиям к выпускникам. Форма промежуточного контроля знаний студентов, предусмотренная Программой, осуществляется в форме зачета, что *соответствует* статусу дисциплины, как дисциплины обязательной части учебного цикла – Б1 ФГОС ВО направления 44.03.04 «Профессиональное обучение» (по отраслям).

11. Формы оценки знаний, представленные в Программе, *соответствуют* специфике дисциплины и требованиям к выпускникам.

12. Учебно-методическое обеспечение дисциплины представлено: основной литературой – 3 источника, дополнительной литературой – 6 наименований, Интернет-ресурсы – 6 источников и *соответствует* требованиям ФГОС ВО направления 44.03.04 «Профессиональное обучение» (по отраслям).

13. Материально-техническое обеспечение дисциплины соответствует специфике дисциплины «Информатика» и обеспечивает использование современных образовательных, в том числе интерактивных методов обучения.

14. Методические рекомендации студентам и методические рекомендации преподавателям по организации обучения по дисциплине дают представление о специфике обучения по дисциплине «Информатика».

#### **ОБЩИЕ ВЫВОДЫ**

На основании проведенного рецензирования можно сделать заключение, что характер, структура и содержание рабочей программы дисциплины «Информатика» ОПОП ВО по направлению 44.03.04 «Профессиональное обучение» (по отраслям), направленность «Экономика и управление» (квалификация выпускника – бакалавр), разработанная Худяковой Е.В., д.э.н., профессором и Лемешко Т.Б., ст. преподавателем кафедры прикладной информатики, соответствует требованиям ФГОС ВО, современным требованиям экономики, рынка труда и позволит при её реализации успешно обеспечить формирование заявленных компетенций.

Рецензент: Ивашова О.Н., старший преподаватель кафедры систем автоматизированного проектирования и инженерных расчетов ФГБОУ ВО РГАУ-МСХА имени К.А. Тимирязева, кандидат сельскохозяйственных наук

 $\mathcal{U}\mathcal{U}\mathcal{U}$  «26» августа 2021г.